# **Set\_MFS Subroutine**

## **Description**

Programmatically attach Modifying Filing Systems (MFS) to specified tables.

### Syntax

**Set\_MFS**(tablename, mfslist, action)

## **Parameters**

The Set\_MFS subroutine has the following parameters.

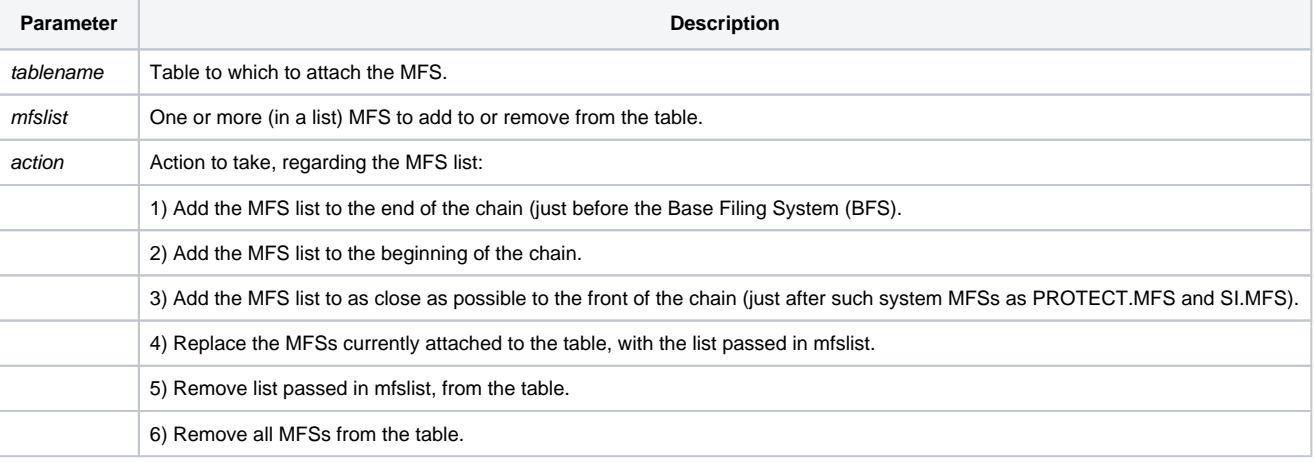

#### See also

[Define\\_Database](https://wiki.srpcs.com/display/Commands/Define_Database+Subroutine)

#### Example

```
/* Adds RIGHTDEX.MFS to the CAR_ORDERS table, placing it just after system MFSs, in precedence. *
Set_MFS("CAR_ORDERS", "RIGHTDEX.MFS",3)
If Get_Status(ErrCodes) Then
   GoSub ErrorHandling
End
```